# **QGIS Application - Bug report #11206 QGIS Server crashes on GetLegendGraphic and GetFeatureInfo requests with master**

*2014-09-15 04:58 AM - Nicolas Boisteault*

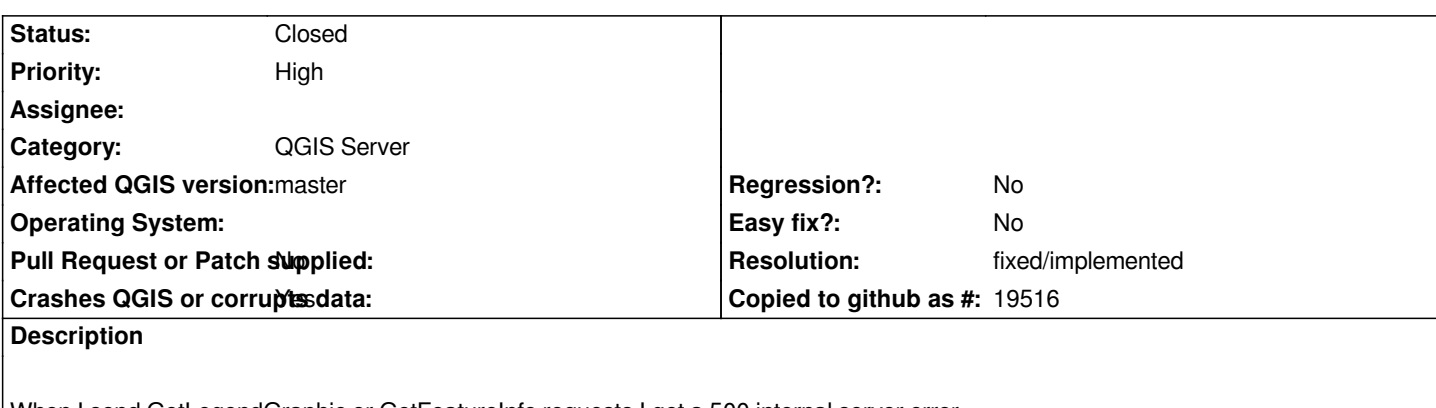

*When I send GetLegendGraphic or GetFeatureInfo requests I get a 500 internal server error. Here is my error\_log for apache2 :*

[Mon Sep 15 12:35:44 2014] [warn] [client IP] mod fcgid: error reading data, FastCGI server closed connection *[Mon Sep 15 12:35:44 2014] [error] [client IP] Premature end of script headers: qgis\_mapserv.fcgi [Mon Sep 15 12:35:47 2014] [error] mod\_fcgid: process /usr/lib/cgi-bin/qgis\_mapserv.fcgi(23117) exit(communication error), get unexpected signal 11 Warning 1: Unable to find driver ECW to unload from GDAL\_SKIP environment variable. Warning 1: Unable to find driver ECW to unload from GDAL\_SKIP environment variable. Warning 1: Unable to find driver JP2ECW to unload from GDAL\_SKIP environment variable. Warning 1: Unable to find driver ECW to unload from GDAL\_SKIP environment variable. Warning 1: Unable to find driver JP2ECW to unload from GDAL\_SKIP environment variable. /usr/lib/cgi-bin/qgis\_mapserv.fcgi: symbol lookup error: /usr/lib/cgi-bin/qgis\_mapserv.fcgi: undefined symbol: \_ZN11QgsSymbolV215drawPreviewIconEP8QPainter5QSize*

*The issue doesn't exist in QGIS 2.4*

### **History**

### **#1 - 2014-10-19 05:31 PM - Giovanni Manghi**

*- Priority changed from High to Severe/Regression*

*confirmed here on Ubuntu 14.04 and qgis master.*

### **#2 - 2014-10-20 03:14 AM - Martin Dobias**

- *Status changed from Open to Feedback*
- *Priority changed from Severe/Regression to High*

*Are you sure that you do not have some mix-up with QGIS libraries on your system? (e.g. server fcgi picking up wrong version of qgis\_core library?)*

*The drawPreviewIcon method requested by server binary has been changed recently (in API compatible way), but it should work fine if you recompile the server binary fcgi.*

#### **#3 - 2014-12-08 02:06 AM - Simon Bowyer**

*Similar problem here, with qgis-server 2.6.1.1 on Ubuntu Server 14.04.1 LTS, a clean install. When a GetLegendRequest references a map like this it works:*

*?map=/usr/lib/cgi-bin/testmap/testmap.qgs*

*And when formed like this it fails with 'Internal Server Error' and the above-mentioned 'Unable to find driver' warnings in the apache2 log: ?map=testmap.qgs*

## **#4 - 2014-12-08 03:36 AM - Giovanni Manghi**

*- Status changed from Feedback to Open*

# **#5 - 2015-03-05 02:42 AM - Sandro Santilli**

*- Status changed from Open to Feedback*

*Is this still an issue with 2.8.1 ? Nothing older than that is supported.*

# **#6 - 2015-03-13 04:06 AM - Nicolas Boisteault**

*No issue for me with QGIS 2.8.1.*

### **#7 - 2015-03-13 05:39 AM - Giovanni Manghi**

*- Resolution set to fixed/implemented*

*- Status changed from Feedback to Closed*